#### Lecture 7

# **Conditionals & Control Flow**

#### **Announcements For This Lecture**

# **Assignment 1**

- Should be working on it
  - Have covered everything
  - Look at lab for more help
- Due Wednesday at mid.
  - Can work at it during lab
  - But labs are due as normal
- One-on-Ones ongoing
  - Lots of spaces available

#### **Partners**

- You must pair in CMS
- Go into the submission
  - Request your partner
  - Other person accepts

# AI Quiz

- Sent out several e-mails
- Will start dropping today

# Testing last\_name\_first(n)

```
# test procedure
                                                   Call function
def test_last_name_first():
                                                   on test input
  """Test procedure for last_name_first(n)"""
  result = name.last_name_first('Walker White')
                                                           Compare to
                                                        expected output
  cornell.assert_equals('White, Walker', result)
  result = name.last_name_first('Walker
                                                White')
  cornell.assert_equals('White, Walker', result)
                               Call test procedure
# Script code
                                to activate the test
test_last_name_first()
```

print('Module name passed all tests.')

# **Types of Testing**

#### **Black Box Testing**

- Function is "opaque"
  - Test looks at what it does
  - Fruitful: what it returns
  - Procedure: what changes
- Example: Unit tests
- Problems:
  - Are the tests everything?
  - What caused the error?

#### **White Box Testing**

- Function is "transparent"
  - Tests/debugging takes place inside of function
  - Focuses on where error is
- Example: Use of print
- Problems:
  - Much harder to do
  - Must remove when done

# **Types of Testing**

rns

#### **Black Box Testing**

- Function is "opaque"
  - Test looks at what it does
  - Works on
  - functions you nges
- Ex did not define
- Problems:
  - Are the tests everything?
  - What caused the error?

#### **White Box Testing**

- Function is "transparent"
  - Can actually on
  - find the bug
- in function nt
- Problems:
  - Much harder to do
  - Must remove when done

or is

# Finding the Error

- Unit tests cannot find the source of an error
- Idea: "Visualize" the program with print statements def last\_name\_first(n):

```
"""Returns: copy of n in form 'last-name, first-name' """
end_first = n.find(' ')
print(end_first)
first = n[:end_first]

print('first is '+str(first))
last = n[end_first+1:]
print('last is '+str(last))
return last+', '+first
Optional: Annotate
value to make it
easier to identify
```

#### **How to Use the Results**

- Goal of white box testing is error location
  - Want to identify the exact line with the error
  - Then you look real hard at line to find error
  - What you are doing in lab this week
- But similar approach to black box testing
  - At each line you have expected print result
  - Compare it to the received print result
  - Line before first mistake is *likely* the error

# Warning About Print Statements

- Must remove them when you are done
  - Not part of the specification (violation)
  - Slow everything down unnecessarily
  - App Store will reject an app with prints
- But you might want them again later
  - Solution: "comment them out"
  - You can always uncomment later

#### Structure vs. Flow

#### **Program Structure**

- Order code is presented
  - Order statements are listed
  - Inside/outside of function
  - Will see other ways...
- Defines possibilities over multiple executions

#### **Program Flow**

- Order code is executed
  - Not the same as structure
  - Some statements duplicated
  - Some statements skipped
- Defines what happens in a single execution

Have already seen this difference with functions

# Structure vs. Flow: Example

#### **Program Structure**

#### **Program Flow**

```
def foo():
    print('Hello')
                  Statement
                 listed once
# Script Code
foo()
foo()
foo()
```

```
> python foo.py
'Hello'
'Hello'
'Hello'
'Hello'
```

Bugs occur when flow does not **match** expectations

#### **Conditionals: If-Statements**

#### **Format**

#### Example

#### if expression:

statement

• • •

statement

Indent

# Put x in z if it is positive

if x > 0:

z = x

#### **Execution**:

If *expression* is **True**, execute all statements **indented** underneath

# **Python Tutor Example**

```
tab1 x
   x = 2
  if x > 0
       print('Hello')
5
   print('World')
```

Double click the tab to change name, press enter when done.

Visualize Execute Code Edit Code

#### **Conditionals: If-Else-Statements**

#### **Format**

# Example

```
if expression:

statement

else:

statement

z

else:
```

```
# Put max of x, y in z
if x > y:
    z = x
else:
    z = y
```

#### **Execution**:

If *expression* is **True**, execute all statements indented under if.

If *expression* is **False**, execute all statements indented under else.

# **Python Tutor Example**

```
tab1 x
  x = 2
  if x > 0
       print('Hello')
  else:
       print('Good-bye')
6
  print('World')
```

Double click the tab to change name, press enter when done.

```
Visualize Execute Code Edit Code
```

#### Conditionals: "Control Flow" Statements

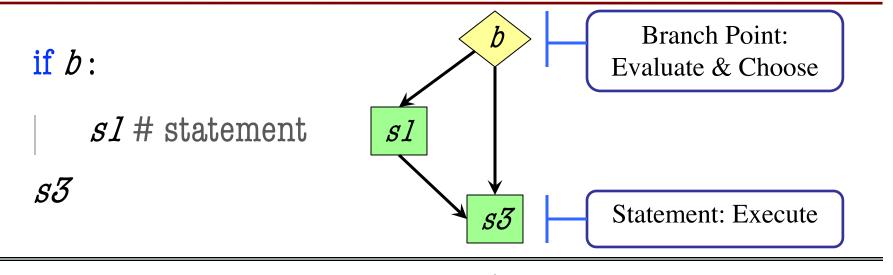

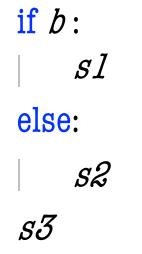

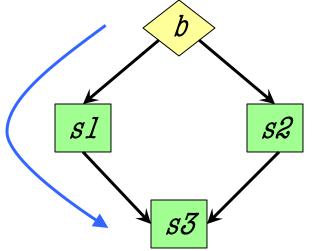

#### **Flow**

Program only takes one path each execution

# **Program Flow and Call Frames**

```
def max(x,y):
```

```
"""Returns: max of x, y"""
```

# simple implementation

- 1 | if x > y:
- 2 | return x
- 3 return y

Frame sequence depends on flow

 $\max(0,3)$ :

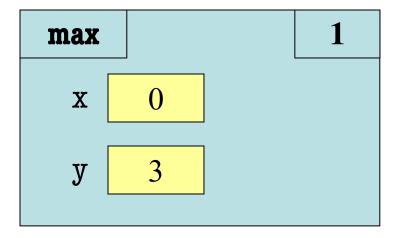

# **Program Flow and Call Frames**

```
def max(x,y):
```

```
"""Returns: max of x, y"""
```

# simple implementation

- 1 if x > y:
- 2 return x
- 3 return y

Frame sequence depends on flow

 $\max(0,3)$ :

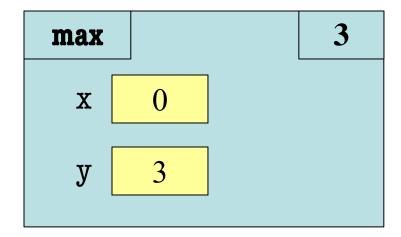

Skips line 2

# **Program Flow and Call Frames**

```
def max(x,y):
```

```
"""Returns: max of x, y"""
```

# simple implementation

- 1 | if x > y:
- 2 return x
- 3 return y

Frame sequence depends on flow

 $\max(0,3)$ :

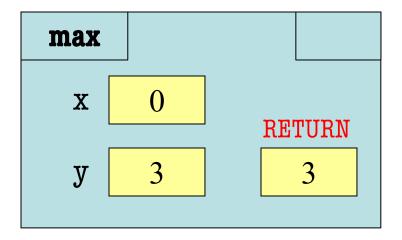

Skips line 2

```
def max(x,y):
  """Returns: max of x, y"""
  # swap x, y
  # put the larger in y
  if x > y:
     temp = x
     x = x
     y = temp
  return y
```

•  $\max(3,0)$ :

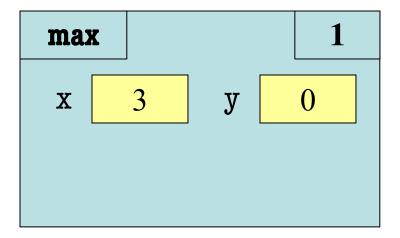

```
def max(x,y):
  """Returns: max of x, y"""
  # swap x, y
  # put the larger in y
  if x > y:
     temp = x
     x = x
     y = temp
  return y
```

•  $\max(3,0)$ :

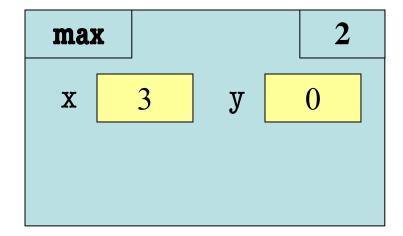

```
def max(x,y):
  """Returns: max of x, y"""
  # swap x, y
  # put the larger in y
  if x > y:
     temp = x
     x = y
     y = temp
  return y
```

•  $\max(3,0)$ :

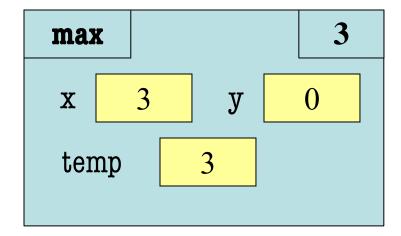

```
def max(x,y):
  """Returns: max of x, y"""
  # swap x, y
  # put the larger in y
  if x > y:
     temp = x
     x = y
     y = temp
  return y
```

•  $\max(3,0)$ :

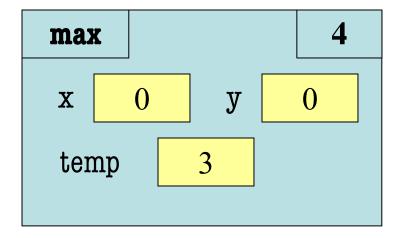

```
def max(x,y):
  """Returns: max of x, y"""
  # swap x, y
  # put the larger in y
  if x > y:
     temp = x
     x = y
     y = temp
  return y
```

•  $\max(3,0)$ :

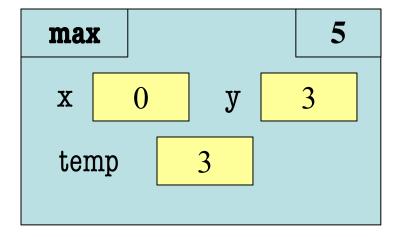

```
def max(x,y):
  """Returns: max of x, y"""
  # swap x, y
  # put the larger in y
  if x > y:
     temp = x
     x = y
     y = temp
  return y
```

•  $\max(3,0)$ :

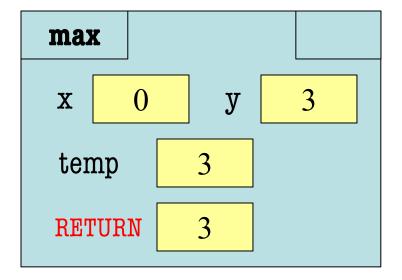

```
def max(x,y):
  """Returns: max of x, y"""
  # swap x, y
  # put the larger in y
  if x > y:
     temp = x
     x = x
     y = temp
  return temp
```

• Value of max(3,0)?

A: 3

C: Error!

D: I do not know

```
def max(x,y):
  """Returns: max of x, y"""
  # swap x, y
  # put the larger in y
  if x > y:
     temp = x
     x = y
     y = temp
  return temp
```

• Value of max(3,0)?

A: 3 CORRECT

B: 0

C: Error!

D: I do not know

- Local variables last until
  - They are deleted or
  - End of the function
- Even if defined inside if

```
def max(x,y):
  """Returns: max of x, y"""
  # swap x, y
  # put the larger in y
  if x > y:
     temp = x
     x = x
     y = temp
  return temp
```

• Value of max(0,3)?

A: 3 B: 0

C: Error!

D: I do not know

```
def max(x,y):
  """Returns: max of x, y"""
  # swap x, y
  # put the larger in y
  if x > y:
     temp = x
     x = y
     y = temp
  return temp
```

• Value of max(0,3)?

```
A: 3
B: 0
C: Error! CORRECT
D: I do not know
```

- Variable existence depends on flow
- Understanding flow is important in testing

# **Testing and Code Coverage**

- Typically, tests are written from specification
  - This is because they should be written first
  - You run these tests while you implement
- But sometimes tests leverage code structure
  - You know the control-flow branches
  - You want to make sure each branch is correct
  - So you explicitly have a test for each branch
- This is called code coverage

# Which Way is Correct?

- Code coverage requires knowing code
  - So it must be done after implementation
  - But best practice is to write tests first
- Do them BOTH
  - Write tests from the specification
  - Implement the function while testing
  - Go back and add tests for full coverage
  - Ideally this does not require adding tests

# **Recall: Debugging**

- Unit tests cannot find the source of an error
- Idea: "Visualize" the program with print statements def last\_name\_first(n):

```
"""Returns: copy of n in form 'last-name, first-name' """
end_first = n.find(' ')
print(end_first)
first = n[:end_first]

print('first is '+str(first))
last = n[end_first+1:]
print('last is '+str(last))
return last+', '+first
Called watches
```

# Now Have a Different Challege

```
# Put max of x, y in z
  print('before if')
  if x > y:
     print('if x>y')
    z = x
  else:
     print('else x<=y')</pre>
     z = y
  print('after if')
```

- What was executed?
  - The **if** -statement?
  - Or the else-statement?
- More print statements
  - Trace program flow
  - Verify flow is correct

Called **traces** 

#### Watches vs. Traces

#### Watch

#### Visualization tool

- Often print/log statement
- May have IDE support
- Looks at variable value
  - Anywhere it can change
  - Often after assignment

#### Trace

- Visualization tool
  - Often print/log statement
  - May have IDE support
- Looks at program flow
  - Anywhere it can change
  - Before/after control

#### **Traces and Functions**

```
print('before if')
                                       Example: flow.py
  if x > y:
     print('if x>y')
     z = y
     print(z) <</pre>
                              Watches
                                                      Traces
  else:
     print('else x<=y') </pre>
     z = y
     print(z) <</pre>
  print('after if')
```

#### **Conditionals: If-Elif-Else-Statements**

#### **Format**

# Example

```
if expression:
                                       # Put max of x, y, z in w
     statement
                                       if x > y and x > z:
                                          M = X
elif expression:
                                       elif y > z:
     statement
                                          w = y
                                       else:
...
else:
                                          M = Z
     statement
```

#### **Conditionals: If-Elif-Else-Statements**

#### **Format**

# **Notes on Use**

```
if expression:
     statement
elif expression:
     statement
...
else:
     statement
```

- No limit on number of elif
  - Can have as many as want
  - Must be between if, else
- The else is always optional
  - if-elif by itself is fine
- Booleans checked in order
  - Once it finds first True, skips over all others
  - else means all are false

# **Python Tutor Example**

```
tab1 x
   x = 2
   if x > 0
       print('Hello')
   elif x < 0:
        print('Whatever')
   else:
        print('Good-bye')
10
   print('World')
```

Double click the tab to change name, press enter when done.

Visualize Execute Code Edit Code

# **Conditional Expressions**

#### **Format**

#### el if bexp else e2

- el and e2 are *any* expression
- bexp is a boolean expression
- This is an expression!
  - Evaluates to el if bexp True
  - Evaluates to e2 if bexp False

#### **Example**

```
# Put max of x, y in z
z = x if x > y else y
expression,
not statement
```